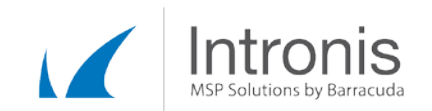

# Certified Intronis Partner Engineer

# SQL Server backup fails with invalid state Autoclose

#### A SQL backup fails with this error:

"The database is in an invalid state for backups: *<dbName>.* State = Normal, AutoClosed"

#### Feature

When SQL databases are in the AutoClosed state they cannot be backed up by Intronis. To prevent a database from entering the AutoClosed state, its Auto Close property must be set to False.

## Solution

1. Open SQL Management Studio. In the Object Explorer click open Databases and highlight the name of your database. Right-click and select Properties > Options. Find Auto Close in the list and change the value to "False".

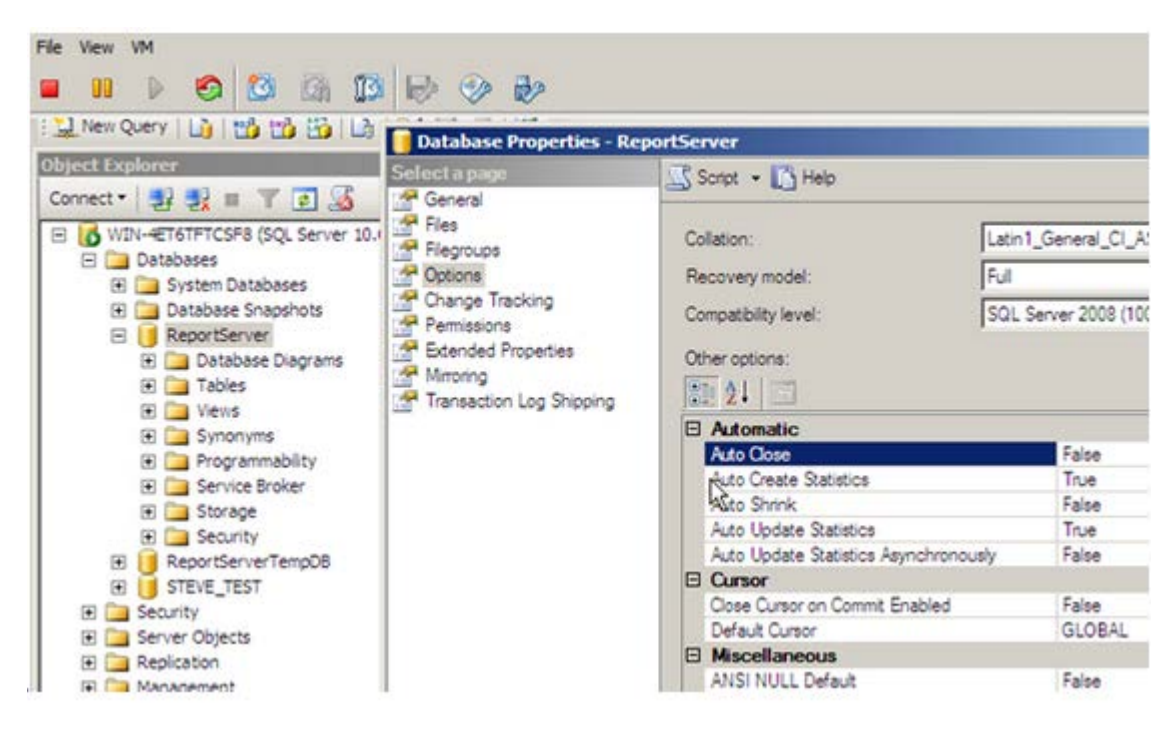

*In this example, the Auto Close property has been set to False for the ReportServer database*

2. Rerun the backup.

#### SQL Management Studio

SQL Management Studio must be installed in order to set the Auto Close value to false. If it is missing from the client's system, use one of the following links to install it. It's free, and will allow you to make the configuration change. Be sure to check the System Requirements before installing.

This document constitutes proprietary and confidential information of Intronis. This document may not be disclosed, used or duplicated, in whole or in part without the prior written consent of Intronis.

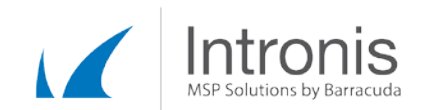

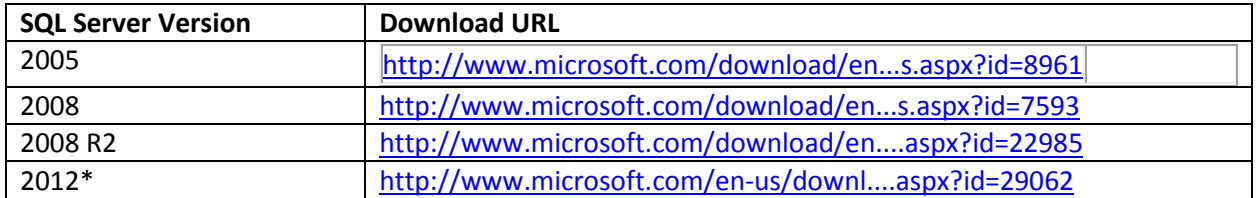

\***Note for 2012**: Click Download, then ensure to check ENU\x64\SQLManagementStudio\_x64\_ENU.exe or ENU\x86\SQLManagementStudio\_x86\_ENU.exe in the download list depending on your system's OS architecture.

## Further Information

Q. What behavior is controlled by the Auto Close property?

A. When set to True, the database is closed and its resources are freed when no user connection accesses the database. When set to False, the server maintains the database in an open and ready state regardless of user activity. Since the resource cost of spinning a database back up when it next needs to respond to a connection request is more significant than the overhead involved in shutting down the connections, leaving the database in a ready state is less costly to the system.

Q. My Auto Close property is set to True. Why hasn't this been an issue for me before?

A. A database might have its Auto Close property set to True and still acquiesce to a backup request without objection. Only when the database is shut down cleanly and its resources are freed after the last user exits does the database enter into the actual AutoClosed state referenced in the Intronis backup log. Therefore, usage in the environment determines how often, if ever, a given database might enter the AutoClosed state when Auto Close is set to True.

This document constitutes proprietary and confidential information of Intronis. This document may not be disclosed, used or duplicated, in whole or in part without the prior written consent of Intronis.